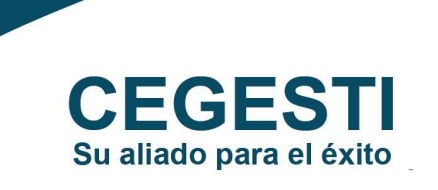

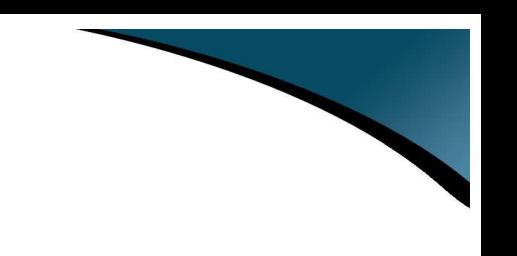

# Evaluación del Impacto Ambiental – Matriz de Leopold

# ¿Qué es?

La evaluación del impacto ambiental es el proceso de determinación de impactos ambientales ocasionados por las diversas actividades de un proyecto. Estos pueden ser positivos o negativos y de diferente importancia y magnitud. El objetivo último de esta evaluación consiste en el desarrollo de un plan de gestión que permita prevenir, controlar, eliminar o mitigar los impactos negativos identificados, y maximizar los positivos.

Para la evaluación existen diversas herramientas de fácil aplicación y de mucha utilidad, entre las cuales se encuentran las listas de chequeo y la matriz de Leopold.

#### Listas de Chequeo

El método consiste en revisar una lista de factores ambientales, sociales y económicos que podrían ser afectados por el proyecto. Permite determinar los impactos ambientales pero sin una interrelación clara entre ellos. Se recomienda que se utilice solo para estudios en fase preliminar (perfil, pre-factibilidad).

Ejemplo:

Asigne un punto a todos los impactos negativos y un cero a los positivos. Si el resultado final es mayor o igual a uno, hay un impacto ambiental a considerar por lo menos en un aspecto.

#### Impactos negativos probables

1. ¿Se hará alguna modificación en el suelo que promueva o acelere procesos importantes de erosión u otros procesos morfodinámicos?

2. ¿Se atravesará o bordeará algún cuerpo de agua (río, quebrada, laguna, etc.) temporal o permanente, o algún área inundable?

3. ¿Se generarán efluentes líquidos durante la construcción u operación?

4. ¿Se generará algún tipo de contaminante del aire durante la construcción u operación que pueda afectar a terceros?

### Impactos positivos probables

1. ¿Se hará alguna modificación en el suelo que garantice la detención o desaceleración de la erosión y de otros procesos morfodinámicos negativos?

2. ¿Se disminuirá la intensidad del tráfico fluvial de forma temporal o permanente?

3. ¿Se disminuirá la generación de efluentes líquidos durante la construcción u operación?

4. ¿Se controlará y disminuirá la emisión de contaminantes en el aire que puedan afectar a terceros?

## Matriz de Leopold

La matriz fue diseñada para la evaluación de impactos asociados con casi cualquier tipo de proyecto. Su utilidad principal es como lista de chequeo que incorpora información cualitativa sobre relaciones causa y efecto, pero también es de gran utilidad para la presentación ordenada de los resultados de la evaluación. Previo a la realización de esta evaluación se debe de hacer un Análisis del Ciclo de Vida del proyecto o actividad. El método de Leopold está basado en una matriz con las actividades que pueden causar impacto al ambiente del proyecto ordenadas en columnas y los posibles aspectos e impactos ordenados en por filas según la categoría (ambiente físico-biológico, socioeconómico).

En cada celda habrá dos números con rango del 1 al 10, el primero es la magnitud del impacto y el segundo será la importancia. La valoración es principalmente cualitativa, basada en criterios de expertos y en investigaciones previas sobre el tema.

Una vez determinados la magnitud y la importancia de cada celda, se deberá calcular cuántas acciones son positivas y cuántas son negativas, y cuántos factores ambientales son afectados de manera positiva y cuántos de manera negativa. Para realizar la óptima asociación entre impactos enlistados en la matriz y a sus aspectos ambientales, se debe consultar el análisis del ciclo de vida.

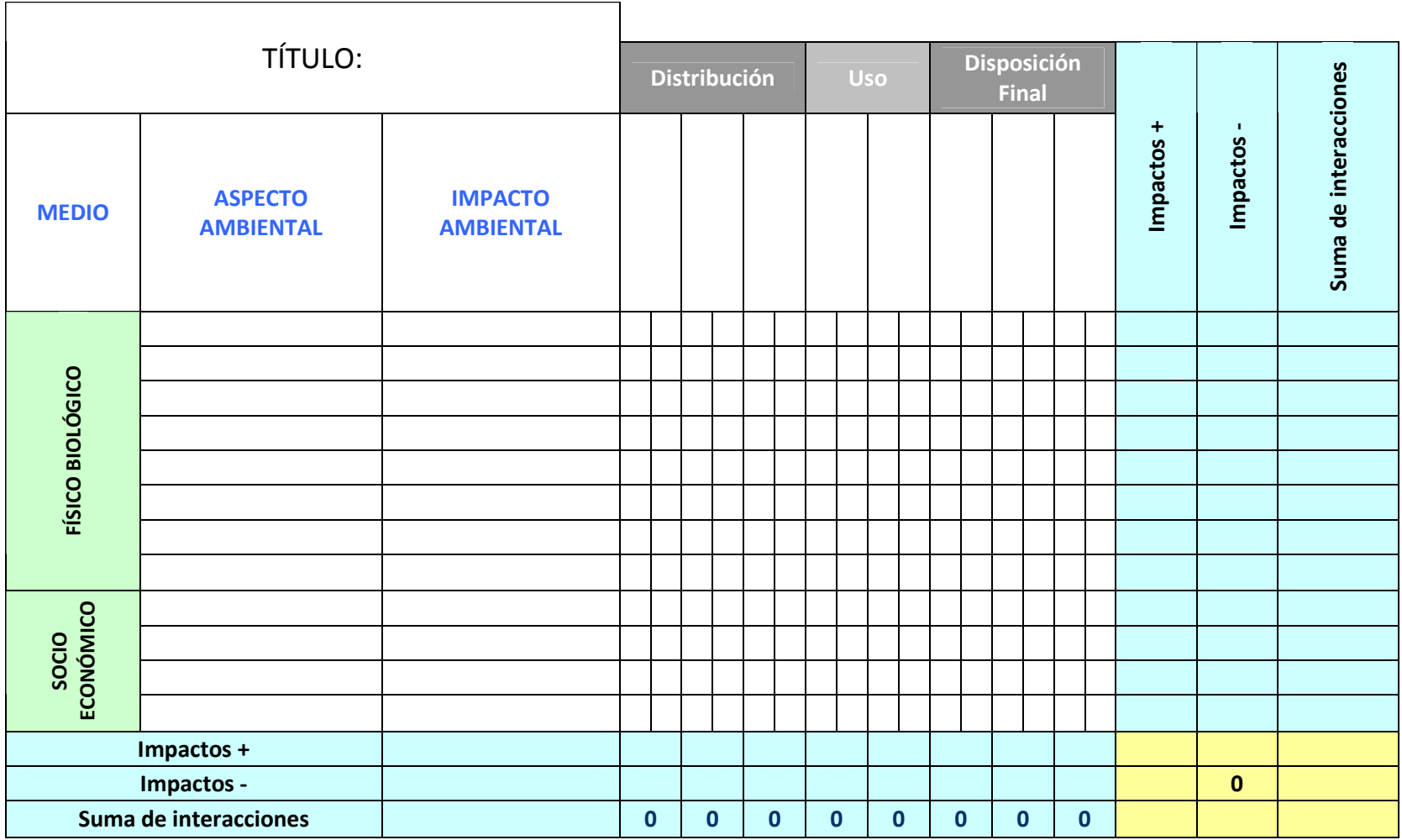

### **Beneficios**

- 1. Brinda resultados cualitativos y cuantitativos
- 2. Prioriza medidas mitigación y plan manejo ambiental
- 3. Complemento de la metodología de ACV para la solución de los problemas encontrados

# ¿Cómo aplicarlo a compras verdes?

Se puede utilizar al planificar cualquier tipo de proyecto, con el fin de tomar las medidas necesarias para prevenir, controlar, eliminar o mitigar los impactos negativos identificados, ya sea por parte de la misma Institución o para definir tareas que el Contratista deba cumplir (y la Institución monitorear)

- Por ejemplo en el caso de proyectos de desarrollo inmobiliario es una herramienta muy útil que permite prevenir impactos y detectar antes que sucedan problemas relacionados con potenciales malas prácticas. Por ejemplo en el caso de una obra que requiera cortes de taludes, desde la EIA se pueden detectar potenciales problemas relacionados con erosión del talud, inestabilidad del mismo y con arrastres de sedimentos, que a la larga ocasionarían daños ambientales y elevarían los costos del proyecto, mas pueden ser prevenidos de manera simple si se planifican obras de retención y estabilización del talud.
- En el caso de proyectos en fases operativas, la EIA puede ayudar a determinar potenciales impactos al ambiente y desde una fase temprana del proyecto visualizar el uso de tecnologías que permitan minimizar dichos impactos. Por ejemplo el consumo de energía del proyecto, puede determinarse como medida compensatoria en la EIA que se instalen fuentes de energía alternativa o que se tengan controles automatizados de luminosidad.

Lo invitamos a consultar en la sección de Especificaciones de Producto ejemplos de productos específicos. Asimismo, si usted tiene un ejemplo que desee aportar, lo invitamos a enviarlo a comprasresponsables@cegesti.org

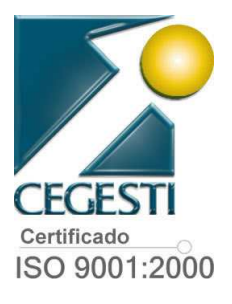